Mellan Norrtälje kommun, org. nr 212000-0217, och Stockholms Stadsmission, org. nr 802003-1954, har slutits följande

# **Överenskommelse om IOP – idéburet offentligt partnerskap**

### **1 Syfte och värdegrund**

Syftet med detta partnerskap är att erbjuda akut och långsiktigt stöd till personer inom Norrtälje kommun som av olika anledningar lever eller befinner sig i socialt utanförskap på grund av psykisk ohälsa, missbruk eller isolering.

Genom att erbjuda en öppen mötesplats, basbehovsstöd, gruppverksamhet och ombudskap i sociala rättigheter kommer partnerskapet bidra till att ge människor verktyg att identifiera sina behov och få till en långsiktig förändring.

Därtill syftar partnerskapet till utväxling av kunskap samt utveckling av metoder i parternas gemensamma arbete mot socialt utanförskap.

Värdegrunden i detta samarbete utgår från alla människors lika värde och lika rättigheter, rätt till kärlek och värme, rätt till nya livschanser samt förmåga till egenmakt och ansvar. Partnerskapet är en långsiktig samverkan som ska präglas av tillit, dialog, öppenhet och lyhördhet.

Parterna i detta IOP har respekt för varandras olikheter och förståelse för att båda parter behövs för genomförandet av den verksamhet som detta IOP syftar till.

### **2 Giltighetstid**

Överenskommelsen gäller från och med 2021-09-15 till och med 2024-09-14.

Överenskommelsen kan sägas upp av båda parter med sex månaders uppsägningstid. Uppsägningen ska ske skriftligen till överenskommelsens styrgrupp.

### **3 Om Parterna**

#### **Stockholms Stadsmission**

Stockholms Stadsmission är en idéburen, ideell organisation som arbetar för att skapa ett mänskligare samhälle för alla. Stockholms Stadsmission erbjuder människor akut hjälp, råd och stöd till sociala rättigheter, boende, arbetsträning samt utbildning för att förebygga och bryta utanförskap. Stockholms stadsmission är en självständig aktör och arbetar fristående från stat, kommun och kyrka.

Stockholms Stadsmission har en väl uppbyggd organisation med socialarbetare som bedriver förändringsarbete med de som besöker de sociala verksamheterna, arbetsintegration i de sociala företagen men även en stark volontärverksamhet som arbetar för ett mänskligare samhälle. Stockholms Stadsmission finns i hela Mälardalen och har lång erfarenhet av att arbeta med IOP.

Mot denna bakgrund har Norrtälje kommun identifierat att det finns strategiska fördelar med samverkan med Stockholms Stadsmission. Stockholms Stadsmission etablerar löpande kontakt med människor i utsatthet och har ett stort förtroende hos målgruppen. Det är en grupp som kommuner och myndigheter kan ha svårt att nå men som har ett omfattade behov av stöd. Genom Stockholms Stadsmissions samverkan med Norrtälje kommun kan en brygga skapas mellan målgruppen och myndigheterna. Det kan i sin tur bidra till att bryta isolering och stärka målgruppens vilja till förändring. Partnerskapet medför utifrån detta perspektiv ett viktigt mervärde och tillför det sociala arbetet i Norrtälje kommun nya erfarenheter, arbetsmetoder och kunskap.

#### **Norrtälje kommun**

Norrtälje kommun ligger mitt i Roslagen och är till ytan Stockholms läns största kommun. Av de 64 000 invånarna bor ungefär hälften i tätorter och hälften på landsbygden och i skärgården.

Kommunen har en vision om framtiden: *Global livsstil, lokalt liv*. Visionen pekar ut färdriktningen för kommunens engagemang på kort och lång sikt i strävan efter att skapa attraktionskraft, tillväxt och möjligheter för alla invånare att leva det liv var och en vill leva. Alla kan och får vara med och bidra i utvecklingen.

För att alla som arbetar inom Norrtälje kommunen ska sträva mot samma värden och gemensamt nå framgång finns en gemensam värdegrund som ett enat kommunfullmäktige ställt sig bakom. Den handlar om barnen i skolan och förskolan, om samhällsbyggande, om omvårdnad av äldre och om att kommunen ska hitta lösningar som möter alla invånares behov.

Norrtälje kommuns värdegrund:

• **Invånaren först**

Vi arbetar för invånaren. I Norrtälje kommun är vi lyhörda för möjligheter och lösningar som möter invånarens behov.

• **Allas lika värde**

Alla har olika förutsättningar men lika värde. I Norrtälje kommun respekterar vi alla individer oavsett kön, könsidentitet eller könsuttryck, ålder, etnicitet, religion, funktionsnedsättning och sexuell läggning.

• **Höga förväntningar**

Vi har höga förväntningar på såväl medarbetare som invånare. I Norrtälje kommun kan du förvänta dig en verksamhet med tydliga mål som möjliggör ett samhälle som är hållbart för framtiden.

#### **4 Behov**

Målgruppen för partnerskapet är personer som lever eller rör sig i Norrtälje kommun och som lever i social och/eller ekonomisk utsatthet. Behoven hos målgruppen är komplexa och mångfacetterade. Gemensamt är dock behov av en öppen mötesplats, gemenskap och möjligheter att få äta, duscha och vila i inomhusmiljö.

Stockholms Stadsmission har identifierat ett växande behov av möjligheter att delta i gruppverksamhet som ger en positiv känsla och som stärker självkänslan. Det finns även ett stort behov av individuellt stöd i form av samtal och att arbeta med handlingsplaner för att på lång sikt få ett bättre mående, och hitta alternativa sätt till varaktiga förändringar i deltagarens liv.

Stockholms Stadsmission ser särskilt att målgruppen har ett behov av att få stöd i att etablera god kontakt med socialsekreterare i Norrtälje kommun för att stötta och möjliggöra förändringar på såväl kort som lång sikt. Ett särskilt behov hos yngre personer är att i ett tidigare skede kunna hjälpa och stötta de som är på väg in i missbruk och utanförskap.

Efter det första verksamhetsåret ska parterna gemensamt analysera målgruppens behov för att säkerställa att detta IOP även framgent möter målgruppens verkliga behov. För det fall målgruppens behov har ändrats efter det första verksamhetsåret, har parterna rätt att justera behoven och verksamheten utifrån vad som har framkommit i analysen.

#### **5 Mål och målgrupper**

Målet med partnerskapet är att gemensamt utveckla metoder för att personer med psykisk ohälsa och/eller missbruk ska kunna få ett fungerande liv med sysselsättning, egen försörjning och eget boende och därigenom bryta utanförskapet och stärka egenmakten. Målgruppen är personer över 18 år.

Därutöver är målet med partnerskapet att i en första strategisk fas, gemensamt med Norrtälje kommun, kartlägga de behov som besökare i Grindstugan uttrycker. Denna fas kommer att pågå under perioden 2021-09-15 till 2021-12-31. Därtill ska de resurser som finns i kommunen kartläggas för att involvera brukarföreningar, övriga civilsamhället och näringsliv. Under fas två, som pågår under perioden 2022-01-01 till 2022-04-30 utarbetas en tydlig plan och gemensam beskrivning av mål och målgrupp med aktiviteter och insatser som följs upp.

#### **6 Verksamheten**

#### **6.1 Grindstugan och dess verksamhet**

Grindstugan ska först och främst vara en öppen och drogfri<sup>[1](#page-2-0)</sup> mötesplats för gemenskap, främjande av god hälsa och en plats där målgruppen får ökad möjlighet till förändring och att tillfredsställa basbehov. Det öppna och prestigelösa mötet är kärnan i det sociala förändringsarbetet.

Målgruppen bjuds in till följande:

**Öppen Mötesplats.** En plats där alla är välkomna. Här serveras lättare förtäring till mycket låg eller ingen kostnad alls. Platsen är välkomnande, inkluderande och inbjudande och syftar till att öka tryggheten hos besökarna. Härifrån öppnas en möjlighet för målgruppen att ta del av gruppverksamhet.

<span id="page-2-0"></span><sup>1</sup> Drogfri innebär att inte bruka eller nyttja droger i verksamheten, att personer är drogpåverkade innebär dock inte nödvändigtvis att man blir exkluderad från verksamheten.

**Gruppverksamhet.** Denna verksamhet syftar främst till gemenskap och utgör en alternativ aktivitet till vardagen, där positiva upplevelser kan bidra till förändring. Aktiviteter som kan bryta invanda mönster som kan vara början till viljan till förändring. Exempel på gruppverksamheter är gemensamma utflykter eller hälsofrämjande aktiviteter såsom promenader, men även kulturella inslag som sång eller bokcirklar. Gruppaktiviteterna drivs till stor del på initiativ av deltagarna eftersom det ökar deras engagemang.

**Individuella stödjande samtal.** Dessa samtal inleds med en kartläggning av den enskildes livssituation, vilka utmaningar deltagaren identifierar samt upprättandet av en handlingsplan med mål, insatser och uppföljning. Tillsammans med en socialarbetare erbjuds ombudskap i kontakt med myndigheter.

Stockholms Stadsmission har lång och beprövad erfarenhet av denna typ av verksamhet med goda resultat för målgruppen. Det mer preciserade innehållet i Grindstugans verksamhet kommer att konkretiseras efter den behovsinventering som sker under fas ett och två (se ovan i avsnitt 5 "Mål och målgrupper").

#### **6.2 Metod i verksamheten**

Inom ramen för detta partnerskap kommer Stockholms stadsmission att använda motiverande samtal (motivational interviewing "MI") som samtalsmetod. MI är en forskningsbaserad metod vars syfte är att främja motivation och beteendeförändring. Metoden kännetecknas av empatiskt och reflekterande lyssnande, dvs. att inte argumentera när klienten inte ser någon anledning att förändras utan i stället undersöka *varför* samt stärka deltagarens tro på sin förmåga och möjlighet till förändring.

Genom denna metod hjälper Stockholms Stadsmission deltagaren att formulera en egen förståelse av sitt problem, egna argument för förändring och det stärker deltagarens egna beslut att genomföra förändringen.

Förändringsprocessen förutsätter att en person av någon anledning börjar ifrågasätta exempelvis sin alkoholkonsumtion och känner motstridiga känslor (ambivalens) inför sitt drickande. Ambivalensen ses som en nödvändig faktor för förändring och MI handlar om att undersöka och främja denna. Tillsammans med deltagaren kartläggs exempelvis hur drickandet påverkar det vardagliga livet och hur situationen stämmer överens med deltagarens önskemål och värderingar. Detta kan visa på en skillnad som hjälper deltagaren vidare i förändringsprocessen.

Stockholms Stadsmission arbetar också utifrån ett lågaffektivt förhållningssätt. Syftet med ett lågaffektivt bemötande är att undvika och minska stress och problematiska beteenden. En stor och viktig del är att skapa en lugn och säker miljö där deltagaren upplever kontroll och känner sig respekterad.

Stockholms Stadsmission kommer att möjliggöra för ett erfarenhets- och kunskapsutbyte vad gäller användningen av de metoder som används inom ramen för detta partnerskap. Viktiga och värdefulla erfarenheter rörande metodanvändning kommer att föras över till Norrtälje kommun.

#### **6.3 Deltagares medverkan**

För att säkerställa verksamhetens kvalitet och att den bedrivs utifrån deltagarnas behov kommer Stockholms Stadsmission att föra en kontinuerlig dialog med deltagarna. Det kommer att inrättas ett deltagarråd bestående av aktiva och/eller tidigare deltagare som verksamhetsledningen har regelbundna möten med där deltagarnas synpunkter och medbestämmande säkerställs. Stockholms Stadsmission kommer även att genomföra regelbundna utvärderingar av deltagarnas nöjdhet via enkäter som redovisas och diskuteras bland annat med deltagarrådet.

#### **7 Finansieringsvillkor**

Parterna är överens om att förevarande samverkan uppfyller den definition av IOP som har föreslagits av utredningen Idéburen Välfärd (SOU 2019:56). Detta IOP utgör ett partnerskapssamarbete inom offentligt finansierad välfärdsverksamhet och syftar till att uppnå ett gemensamt allmännyttigt mål. Norrtälje kommun har identifierat att Stockholms Stadsmission är en viktig aktör inom välfärdsutveckling och anser därför att Stockholms Stadsmission ska ha en viktig roll i arbetet med att stärka målgruppens egenmakt.

Se budget i Bilaga 1.

#### **7.1 Stockholms Stadsmissions insats**

Stockholms Stadsmission bidrar till samverkan med följande:

- Verka för att partnerskapets uppsatta mål gällande målgruppen uppnås
- Verka för att partnerskapets uppsatta mål gällande verksamheten uppnås
- Verka för att öka målgruppens vilja till förändring
- Kontinuerligt utveckla verksamheten utifrån rådande förutsättningar och fortbilda personal utifrån aktuella behov
- Etablera samverkan med andra organisationer eller interna enheter inom Stockholms Stadsmission för det fall detta bedöms bidra positivt till förverkligandet av de mål som satts upp inom ramen för detta partnerskap
- Bidra till erfarenhetsutbyte och kunskapsutveckling

Verksamheten inom ramen för detta partnerskap kommer att bedrivas av anställd personal. Även volontärer kan finnas i verksamheten som kan bidra med sitt engagemang utöver anställd personal.

Stockholm Stadsmission har arbetsgivaransvar samt ansvar för att verksamheten, dess anställda och eventuella volontärer har erforderliga försäkringar.

#### **7.2 Norrtälje kommuns insats**

Norrtälje kommun, genom socialnämnden bidrar till samverkan med följande:

- Verka för att partnerskapets uppsatta mål gällande målgruppen uppnås

- Verka för att partnerskapets uppsatta mål gällande verksamheten uppnås
- Verka för att öka målgruppens möjlighet till egenmakt
- Visa respekt för varandras roller och för det civila samhällets självständighet och oberoende
- Bidra med erfarenheter och kompetenser till partnerskapet

Norrtälje kommun ersätter Stockholms Stadsmission enligt nedan modell:

År 1: 3 172 000 kr

År 2: 3 267 000 kr

År 3: 3 365 000 kr

Därtill upplåter Norrtälje kommun ändamålsenliga lokaler för verksamheten där det går att bedriva en öppen verksamhet med möjligheter äta, duscha och vila i inomhusmiljö.

#### **7.3 Utbetalning**

Stadsmissionen fakturerar Norrtälje kommun löpande varje månad. Den totala ersättningen delas på 12 månader.

Faktura skickas till:

Norrtälje kommun Socialkontoret Box 804 761 28 Norrtälje Ref: 50021001

#### **8 Parternas ansvar för verksamhetslokalen**

Norrtälje kommun ansvarar för att erforderliga lov och tillstånd finns för lokalen där verksamheten bedrivs samt att eventuella myndighetskrav som ställs efterlevs.

Norrtälje kommun bekostar löpande driftskostnader samt lokalhyra.

Parterna ansvarar gemensamt för att en gränsdragningslista upprättas innan verksamhetsstart för reglering av respektive parts ansvar avseende lokalen och inventarier.

Innan verksamhetsstart ska parterna gemensamt göra en enklare inflyttningsbesiktning av lokalen för att dokumentera dess standard och skick. Besiktningen ska protokollföras.

Stockholms Stadsmission bekostar onormalt slitage i lokalen.

#### **9 Organisation och samverkan**

Genomförandet av åtagandena i denna överenskommelse sker genom arbete i en särskilt tillsatt styrgrupp för samverkan. Denna styrgrupp består av representanter från parternas respektive verksamheter. Styrgruppen ska följa upp överenskommelsen kvartalsvis, eller minst fyra gånger per år. Alla frågor om tillämpning eller revidering av någon parts åtaganden ska diskuteras och beslutas av styrgruppen. Stockholms Stadsmission är sammankallande till styrgruppsmötena och samordnar dessa möten och bidrar med underlag.

Partnerskapet utvärderas en gång per år för att säkerställa att partnerskapet drivs mot de långsiktiga målen samt att samarbetet och stödinsatserna till målgruppen är ändamålsenliga.

För att möjliggöra ett gemensamt erfarenhets- och kunskapsutbyte och få information kring partnerskapets insatser och framtida utvecklingsområden kommer parterna att bjuda in till utvecklingsseminarium två gånger under perioden. Till dessa seminarier bjuds tjänstepersoner och förtroendevalda i Norrtälje kommun samt nyckelpersoner och representanter från Stockholms Stadsmission. Norrtälje kommun är ansvarig för att arrangera seminarierna.

#### **10 Uppföljning, partnerskapets upphörande i förtid samt återbetalning**

Stockholms Stadsmission ska, varje halvår i mars och september, lämna skriftliga redogörelser för hur finansiering från Norrtälje kommun har disponerats. Redogörelsen ska inkludera en övergripande redovisning av hur medlen kommit till användning inom ramen för avsedda ändamål.

Om det skulle framkomma att Stockholms Stadsmission använt erhålla medel uppenbart utanför ramen för avsedda ändamål ("felaktig medelsanvändning"), äger Norrtälje rätt att framställa krav på återbetalning av det belopp som berörs av felaktig medelsanvändning. Parterna är dock överens om att återbetalning inte ska ske om a) Stockholms Stadsmission kan visa att sådan omsorg som rimligen har kunnat krävas har iakttagits eller om b) omständigheterna av något annat skäl sammantaget är sådana att det framstår som oproportionerligt att framhärda ett återbetalningskrav mot Stockholms Stadsmission.

Styrgruppen ska vid kraftigt förändrade förutsättningar diskutera innebörden av dessa och föreslå eventuella förändringar i överenskommelsen.

\_\_\_\_\_\_\_\_\_\_\_\_\_\_\_

Stockholms Stadsmission ska årligen redovisa årsberättelse (juni för föregående år) samt verksamhetsplan (december inför kommande år).

Överenskommelsen om Idéburet offentligt partnerskap har upprättats i två likalydande exemplar av vilka parterna tagit var sitt.

\_\_\_\_\_\_\_\_\_\_\_\_\_\_\_\_\_\_\_\_\_\_\_\_\_\_\_\_\_\_ \_\_\_\_\_\_\_\_\_\_\_\_\_\_\_\_\_\_\_\_\_\_\_\_\_\_\_\_\_\_

Norrtälje 2021-06-23 Stockholm 2021-06-23]

Norrtälje kommun Stockholms Stadsmission

gm socialnämnden

Pia Molander Wistam Åsa Paborn Tf Socialdirektör Direktor

# Stockholms Stadsmission

# Norrtälje kommun

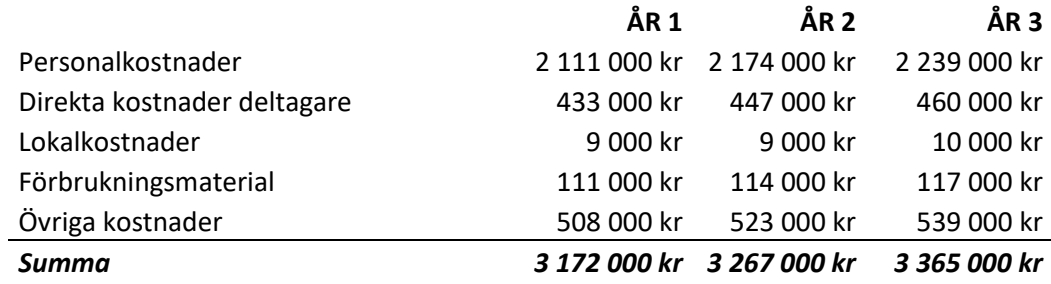

# Verifikat

Transaktion 09222115557449114982

## Dokument

Överenskommelse IOP Norrtälje kommun SSM Huvuddokument 9 sidor Startades 2021-06-23 09:34:32 CEST (+0200) av Malena Bonnier (MB) Färdigställt 2021-06-24 10:19:19 CEST (+0200)

## Signerande parter

Åsa Paborn (ÅP) Malena Bonnier (MB) Stadsmissionens Skolstiftelse Stockholms Stadsmission malena.bonnier@stadsmissionen.se Personnummer 196309163324 Signerade 2021-06-23 09:34:37 CEST (+0200) asa.paborn@stadsmissionen.se **BankID** Namnet som returnerades från svenskt BankID var "ÅSA PABORN" Signerade 2021-06-23 18:01:22 CEST (+0200) Pia Molander Wistam (PMW) Norrtälje kommun Personnummer 7102220063 pia.molander-Wistam@norrtalje.se **RankID** Namnet som returnerades från svenskt BankID var "Pia Yvonne Molander Wistam" Signerade 2021-06-24 10:19:19 CEST (+0200)

Detta verifikat är utfärdat av Scrive. Information i kursiv stil är säkert verifierad av Scrive. Se de dolda bilagorna för mer information/bevis om detta dokument. Använd en PDF-läsare som t ex Adobe Reader som kan visa dolda bilagor för att se bilagorna. Observera att om dokumentet skrivs ut kan inte

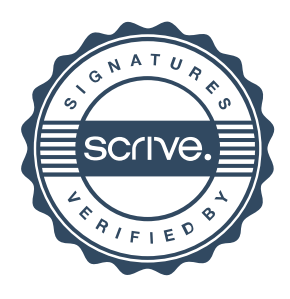

# Verifikat

Transaktion 09222115557449114982

integriteten i papperskopian bevisas enligt nedan och att en vanlig papperutskrift saknar innehållet i de dolda bilagorna. Den digitala signaturen (elektroniska förseglingen) säkerställer att integriteten av detta dokument, inklusive de dolda bilagorna, kan bevisas matematiskt och oberoende av Scrive. För er bekvämlighet tillhandahåller Scrive även en tjänst för att kontrollera dokumentets integritet automatiskt på: https://scrive.com/verify

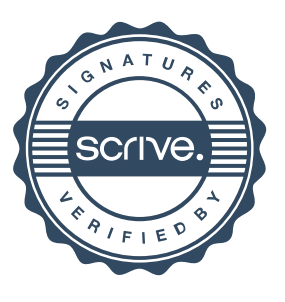